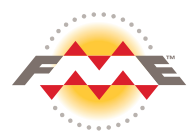

## FME 2019 Workbench Keyboard Shortcuts for Windows and Mac

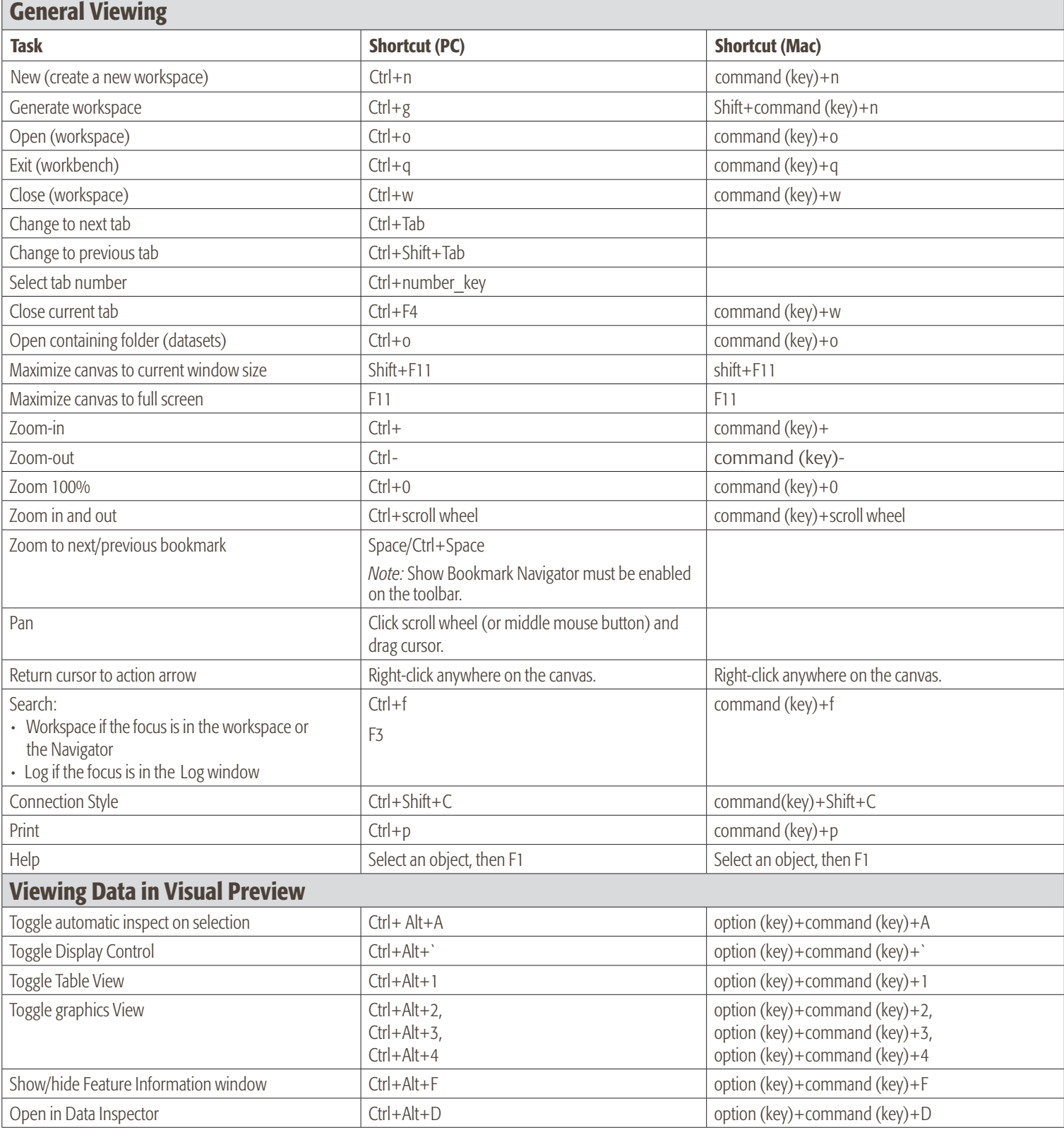

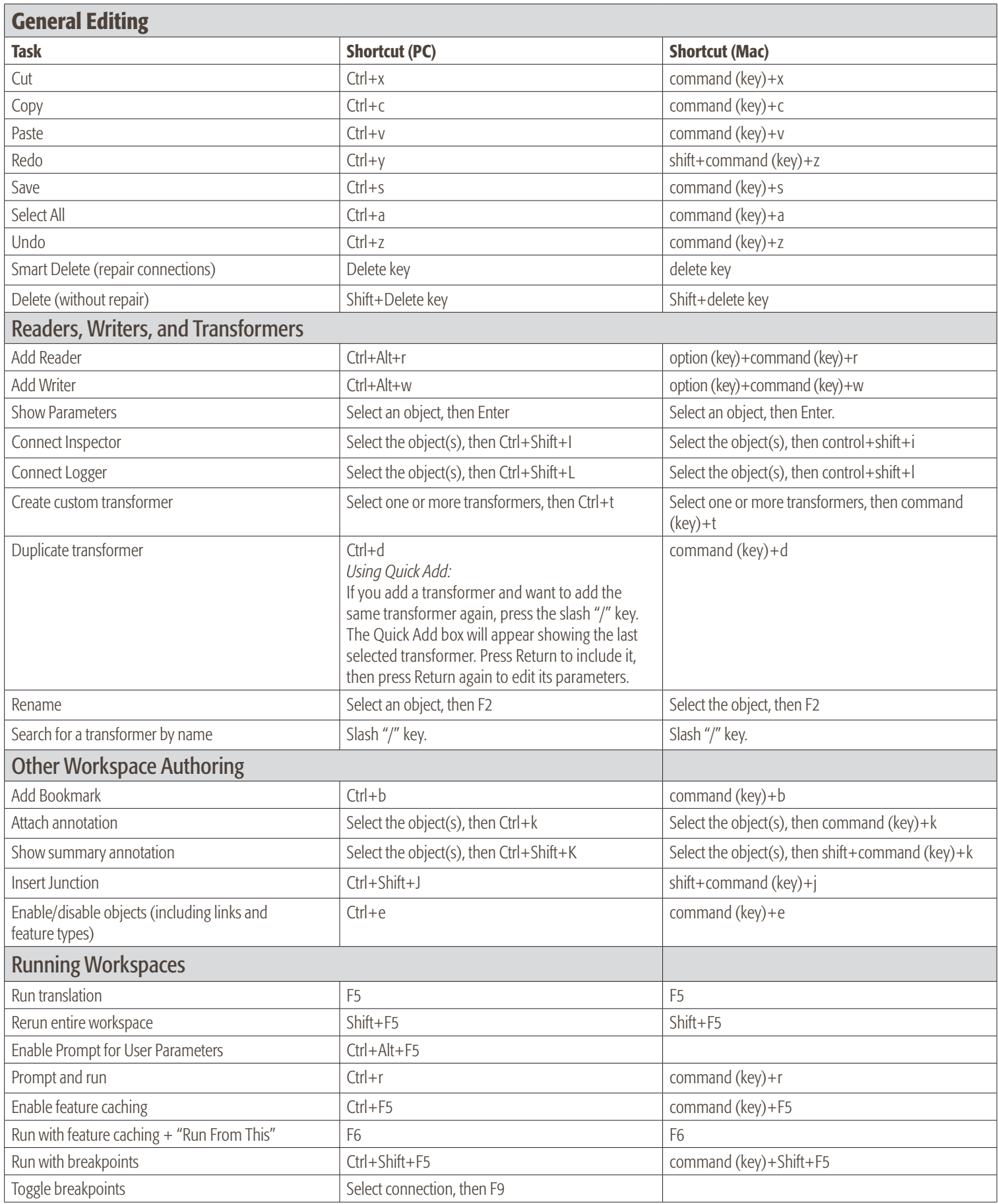

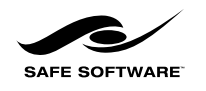